# **BCPS Field Trip Request ID # 8745**

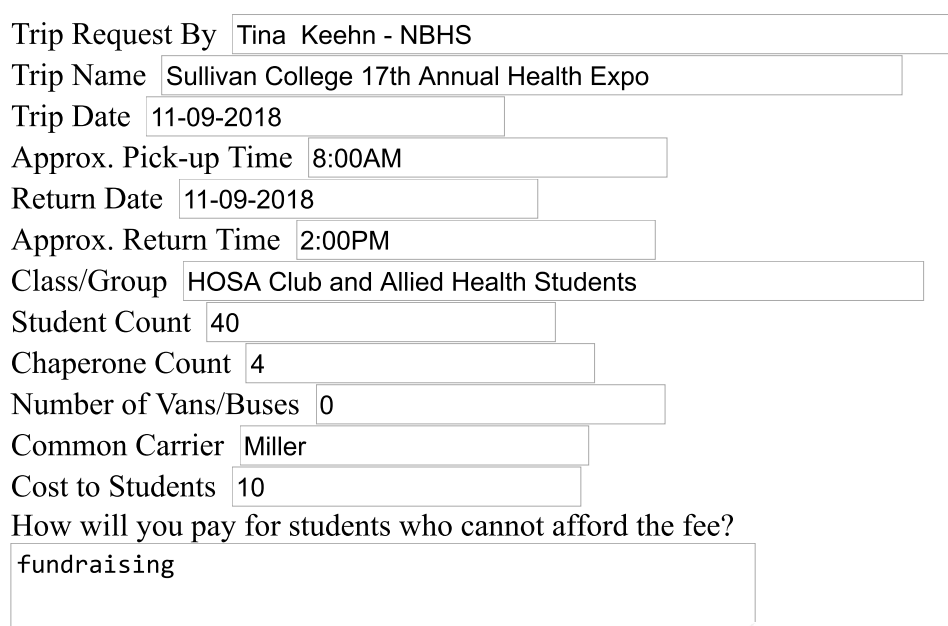

## **Place of Departure**

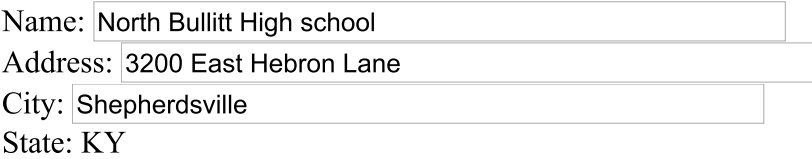

## **Destination**

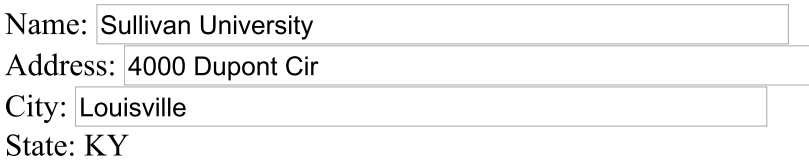

## **Lesson Plans**

**Standard Alignments:** 

Nocti standard - Behaviors for Success in Healthcare settings.

Vocational Studies standards Academic Expectations 2.36 Students use strategies for choosing and preparing for a career. 2.37 Students demonstrate skills and work habits that lead to success in future schooling and work. 5.4 Students use a decision-making process to make informed decision among options

Program of Studies Standards for Principles of Health Science: 12. Students will use strategies for choosing and preparing for a career in healthcare industry.

This trip will promote students interest in Health careers. Sullivan University Allied Health's annual Career Expo, is where students can learn how to turn that caring and commitment into stable, profitable jobs. Help students make a difference while doing what they love!

#### **Free Health Screenings**

- Blood Pressure
- $\blacktriangleright$  Blood Type
- $\vee$  Vision
- Body Fat Analysis

#### **Learn Hands-On About Health Careers**

by participating in a variety of demonstrations.

#### **Speak With Professionals**

about how to get started on the fast track to a rewarding career in healthcare!

### **Participants Will Include:**

- **V** Cabinet of Health & Family Services
- Kentucky Lions Eye Foundation
- Kentucky Organ Donor Affiliates
- Norton Cancer Center
- The Student Loan People
- $\vee$ UPS
- And Many Others!

Activity Students will be required to visit a minimum of 5 booths and participate in 3 hands on Demonstrations and complete a questionnaire on the Health expo experience. Lunch will be at Jefferson commons 4917 Outer Loop, Louisville, KY 40219.

Copyright 10/10/2018 - All rights reserved. T.R.I.P. - v1.0.5 Debug